# **GPRS library for**

# **G-4500 embedded controller**

User Manual

## **Warranty**

All products manufactured by ICP DAS are warranted against defective materials for a period of one year from the date of delivery to the original purchaser.

## **Warning**

ICP DAS assumes no liability for damages consequent to the use of this product. ICP DAS reserves the right to change this manual at any time without notice. The information furnished by ICP DAS is believed to be accurate and reliable. However, no responsibility is assumed by ICP DAS for its use, or for any infringements of patents or other rights of third parties resulting from its use.

# **Copyright**

Copyright 2008 by ICP DAS Co., LTD. All rights reserved worldwide.

## **Trademark**

The names used for identification only may be registered trademarks of their respective companies.

# **Table of Contents**

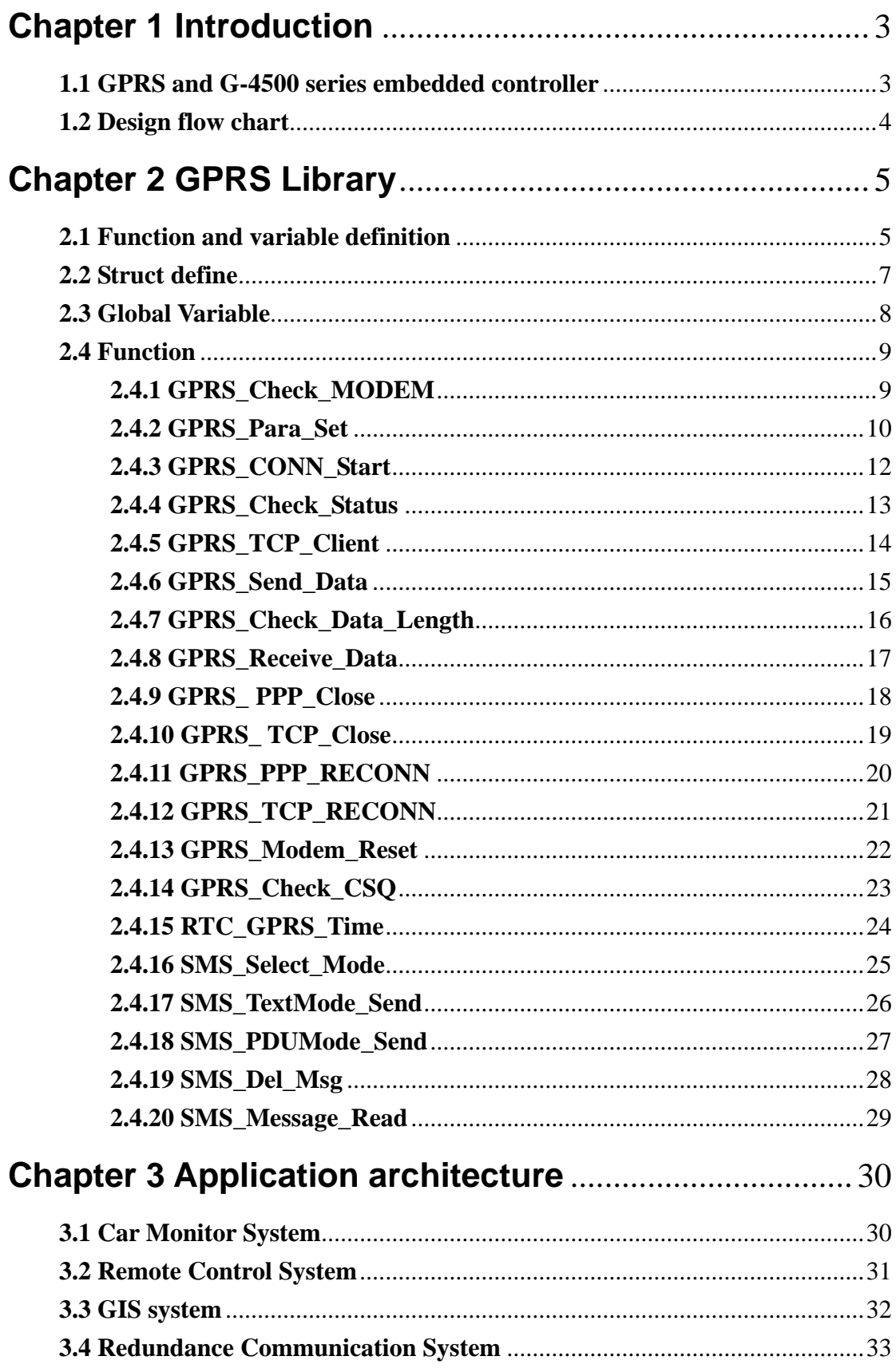

# **Chapter 1 Introduction**

#### <span id="page-2-0"></span>**1.1 GPRS and G-4500 series embedded controller**

The General Packet Radio Service (GPRS) is a new nonvoice value added service that allows information to be sent and received across a mobile telephone network. It supplements today's Circuit Switched Data and Short Message Service. GPRS is NOT related to GPS (the Global Positioning System), a similar acronym that is often used in mobile contexts. GPRS facilitates instant connections whereby information can be sent or received immediately as the need arises, subject to radio coverage. No dial-up modem connection is necessary. This is why GPRS users are sometimes referred to be as being "always connected". Immediacy is one of the advantages of GPRS (and SMS) when compared to Circuit Switched Data. High immediacy is a very important feature for time critical applications.

ICP DAS provides the GPRS library for G-4500 embedded controller. The library is an easy way to applying the GPRS service in the embedded controller. Otherwise, ICP DAS supports many IO modules and GPS modules for users. Therefore, there are many application architectures to apply in the system. Or users can integrate other controller system with GPRS library. The follows is a standard application architecture.

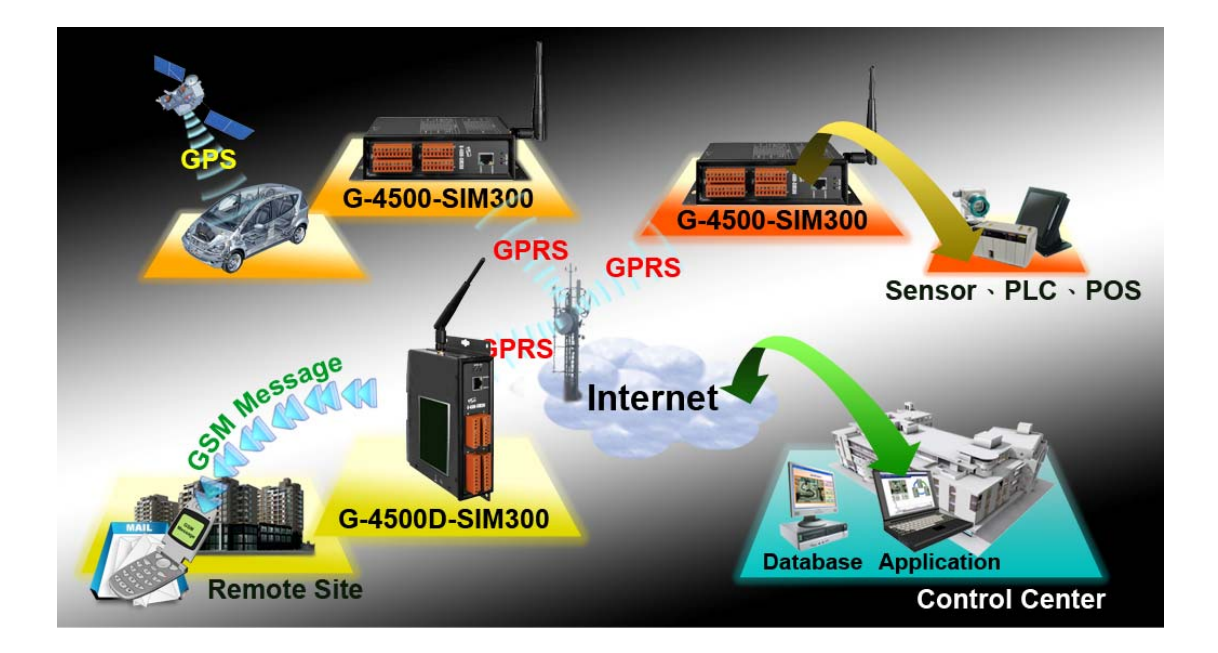

## <span id="page-3-0"></span>**1.2 Design flow chart**

It is very difficult to develop an embedded controller program with GPRS communications. However, users are allowed to make those developments quickly and easily by using the ICP DAS's GPRS lib. The design flow is as follows.

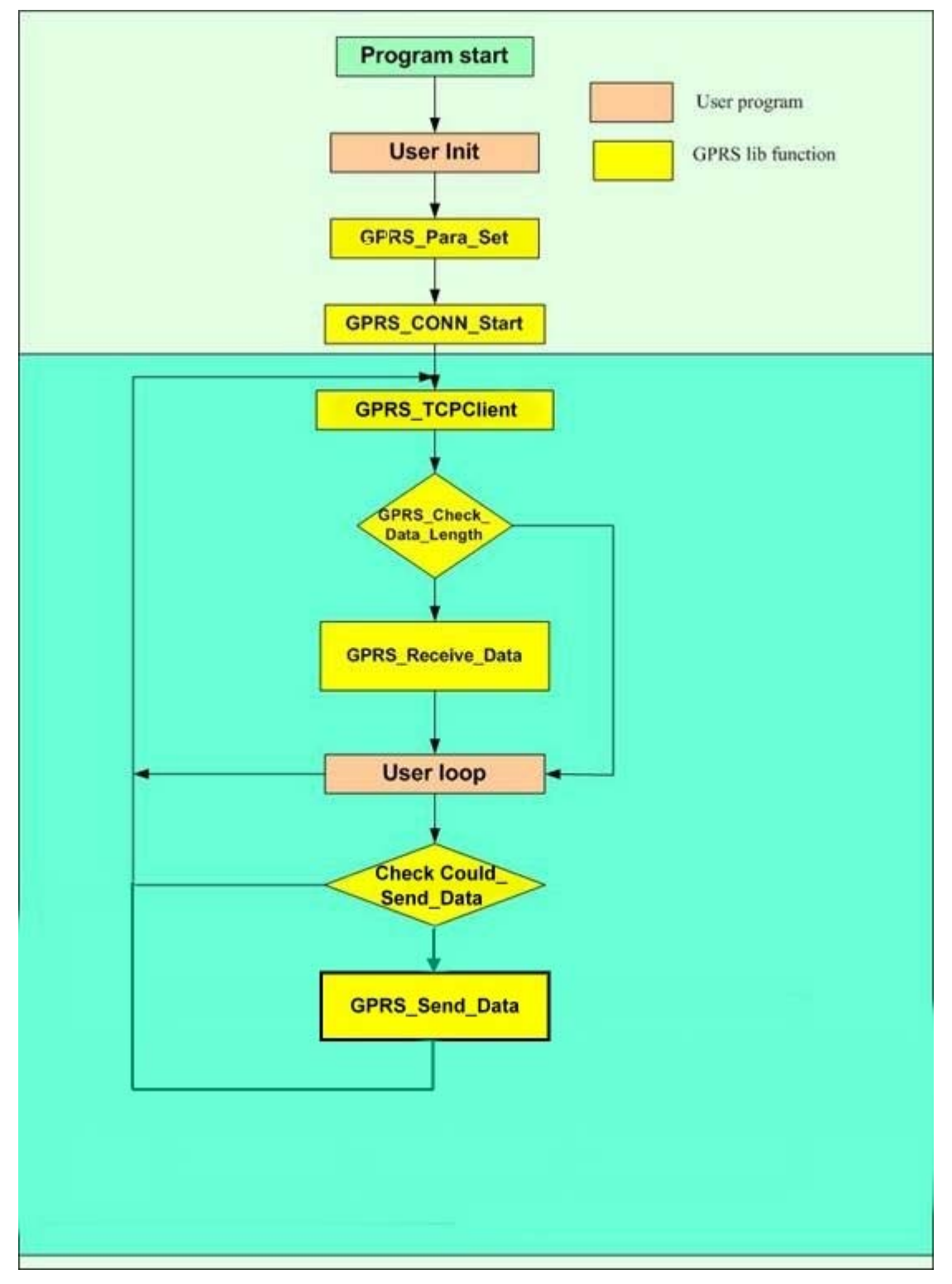

# **Chapter 2 GPRS Library**

## <span id="page-4-0"></span>**2.1 Function and variable definition**

## > GPRS Function:

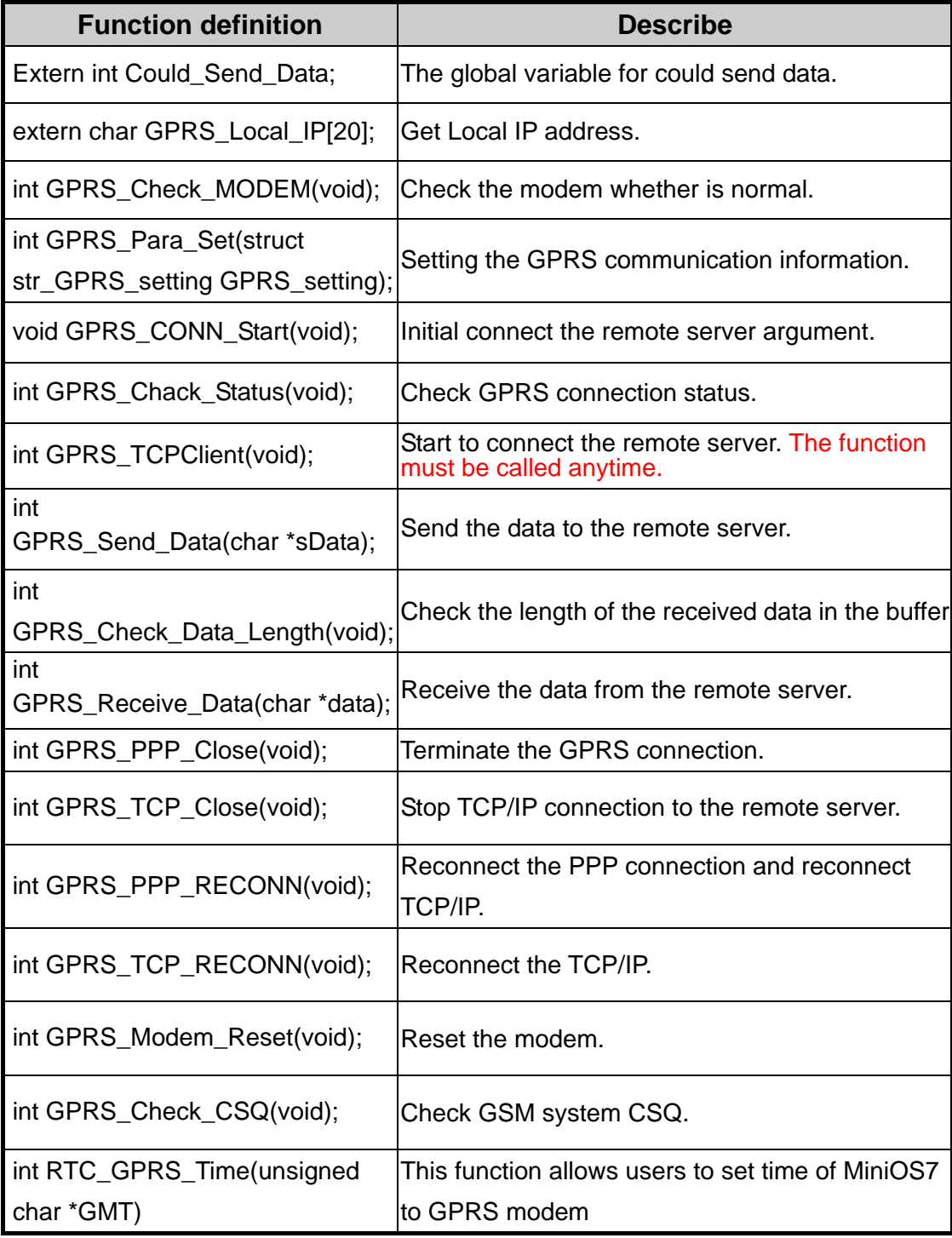

## ¾ SMS Function:

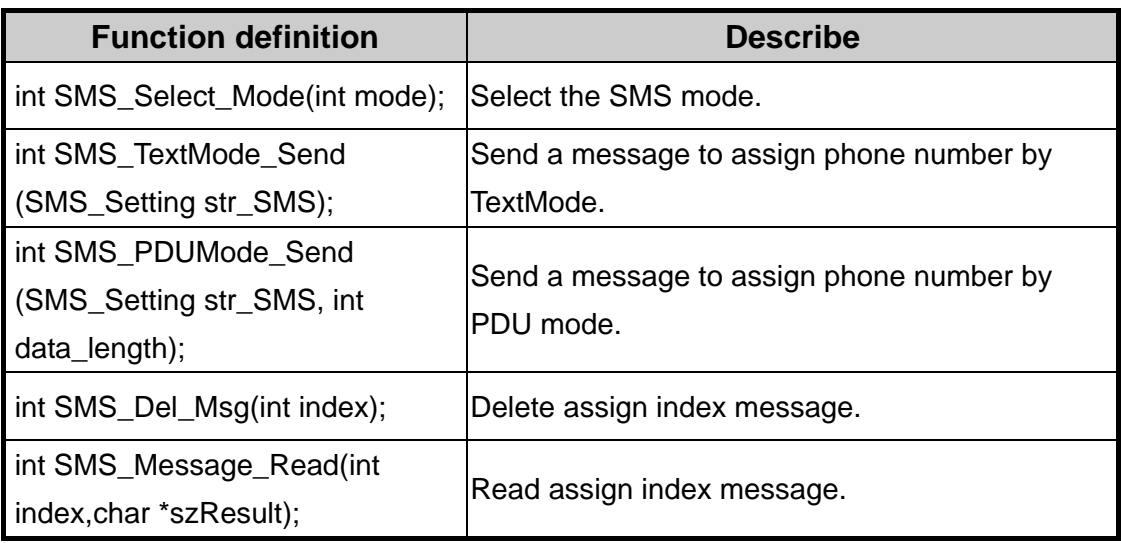

## <span id="page-6-0"></span>**2.2 Struct define**

## **str\_GPRS\_setting:**

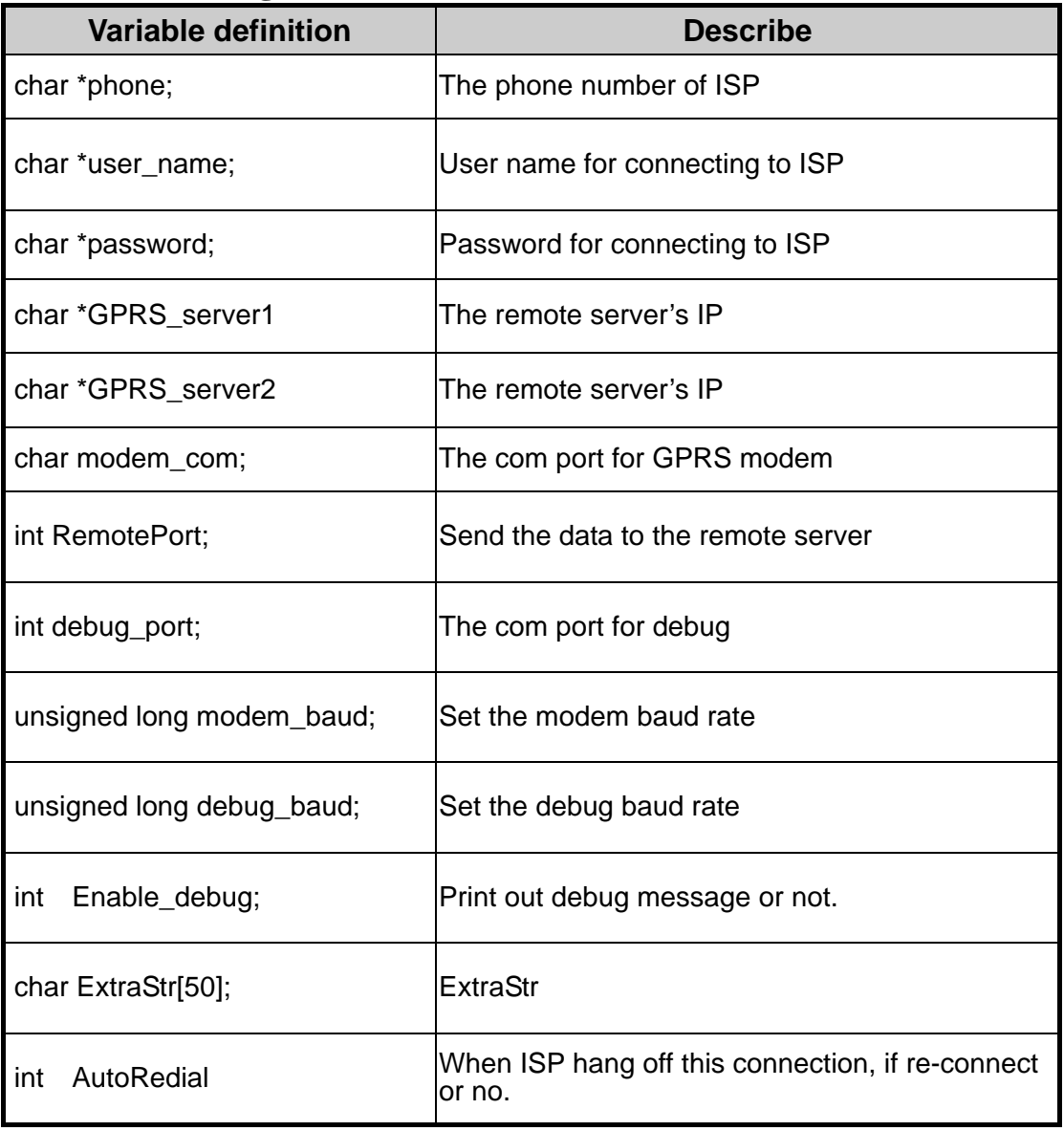

### **SMS\_Setting:**

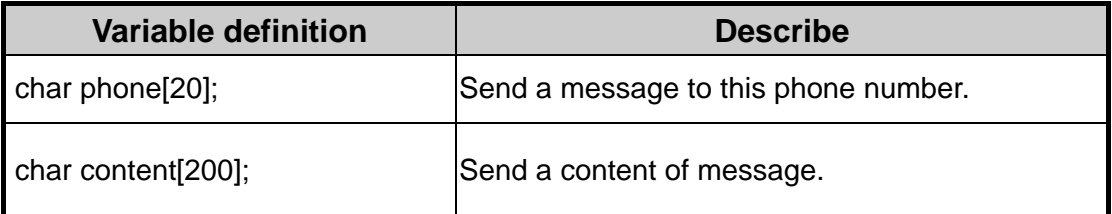

## <span id="page-7-0"></span>**2.3 Global Variable**

# ¾ **Extern int Could\_Send\_Data**

#### **Description:**

The global variable Could\_Send\_Data is shown the command status. If the value is not equal 1, users can not call the following function: GPRS\_TCP\_Close, GPRS\_Send\_Data, GPRS\_Receive\_Data and GPRS\_PPP\_Close.

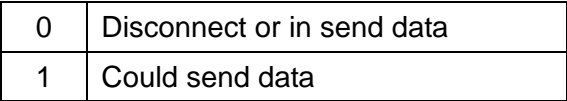

## ¾ **Extern char GPRS\_Local\_IP[20];**

### **Description:**

Get GPRS Loacl IP address.

## <span id="page-8-0"></span>**2.4 Function 2.4.1 GPRS\_Check\_MODEM**

## **Prototype: int GPRS\_Check\_MODEM(void) Description:**

If modem is not in GPRS connection, users can call the function to check the modem whether is normal.

#### **Parameter: None**

#### **Return:**

 $0 > OK$ 

Others -> The modem does not response. Check the modem and the baud rate.

#### <span id="page-9-0"></span>**2.4.2 GPRS\_Para\_Set**

## **Prototype: int GPRS\_Para\_Set(struct str\_GPRS\_setting GPRS\_setting) Description:**

This function allows users to setting the parameters needed in GPRS.

#### **Parameter:**

```
struct str_GPRS_setting
```
{

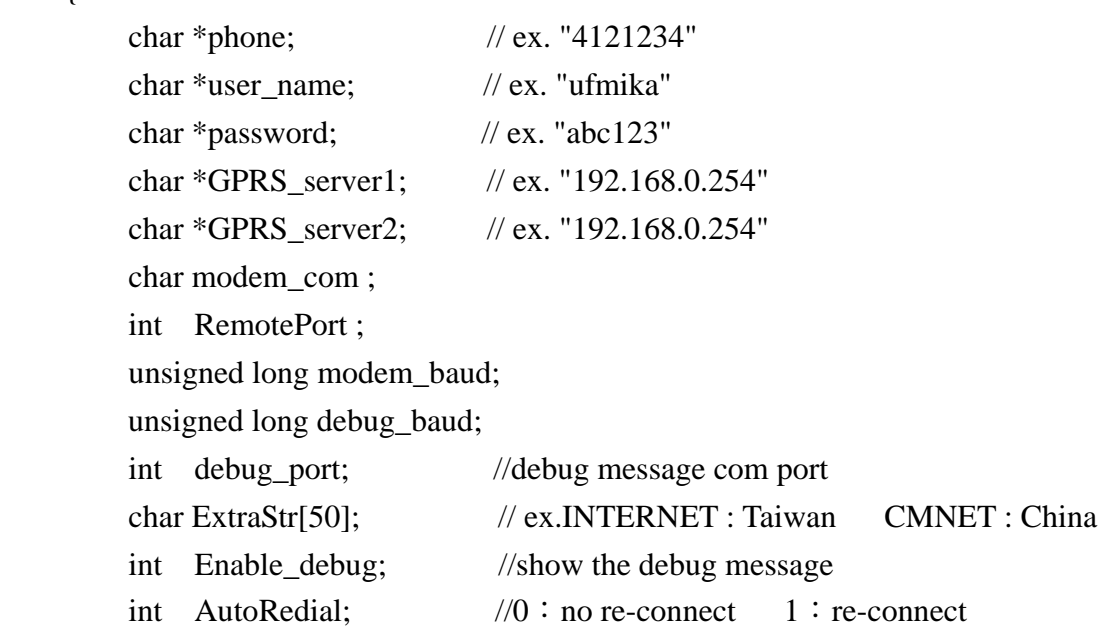

## };

#### **Return:**

 $0 \rightarrow OK$ 

Others -> The configuration setting have error

```
struct str_GPRS_setting rGPRS; 
  rGPRS.phone = "*99***1#" // *** use your own ***
  rGPRS.user_name = ""; \frac{1}{4} // *** use your own ***
  rGPRS.password = ""; \qquad \qquad \frac{1}{*} *** use your own ***
  rGPRS.GPRS_server1 = "218.164.78.151"; //*** choose server ***
  rGPRS.GPRS_server2 = "218.164.78.151"; //*** choose server ***
   rGPRS.modem_com=1; 
   rGPRS.RemotePort=10000; 
  rGPRS.debug_baud=115200L; 
  rGPRS.modem_baud=115200L;
```
 rGPRS.debug\_port=1; rGPRS.AutoRedial=1; rGPRS.Enable\_debug=1; rGPRS.ExtraStr="INTERNET" ret=GPRS\_Para\_Set(rGPRS);

#### <span id="page-11-0"></span>**2.4.3 GPRS\_CONN\_Start**

#### **Prototype: void GPRS\_CONN\_Start(void)**

#### **Description:**

This function allows users to initial dial connection to ISP argument. Before using the function, the GPRS\_Para\_Set() must be called.

#### **Parameter: None**

#### **Return: None**

Example

```
 … 
ret=GPRS_Para_Set(rGPRS); 
 GPRS_CONN_Start();
```
…

#### <span id="page-12-0"></span>**2.4.4 GPRS\_Check\_Status**

#### **Prototype:int GPRS\_Check\_Status(void)**

#### **Description:**

This function allows users to check connection state.

#### **Parameter: None**

#### **Return:**

- 0 IP INITIAL
- 1 IP START
- 2 IP CONFIG
- 3 IP IND
- 4 IP GPRSACT
- 5 IP STATUS
- 6 TCP CONNECTING
- 7 IP CLOSE
- 8 CONNECT OK
- 9 PDP DEACT

#### <span id="page-13-0"></span>**2.4.5 GPRS\_TCP\_Client**

#### **Prototype: int GPRS\_TCPClient(void)**

#### **Description:**

This function allows users to connect remote TCP server. The function must be called in a while loop.

#### **Parameter: None**

#### **Return:**

1-79— GPRS dialing

- 80 Connect OK
- -1 TIMEOUT
- -2 —System no ready
- -3 —Send Data TimeOut
- -4 —Send Data ERROR

```
while(1) 
   { 
      … 
      ret= GPRS_TCPClient (); // must be in loop 
       … 
     }
```
#### <span id="page-14-0"></span>**2.4.6 GPRS\_Send\_Data**

### **Prototype: int GPRS\_Send\_Data(char \*sData)**

#### **Description:**

This function allows users to send data to the server in the Internet. Users can check the Could\_Send\_Data. When Could\_Send\_Data is equal 1, the data can be sent to the server via GPRS. If the variable is not equal 1, the function could not be called. Send data isn't more than 1024 bytes.

#### **Parameter:**

char \*sData -> The sent data point address.

#### **Return:**

 $0 \rightarrow$  The data can be send to the server.

-1-> The data more than 1024 bytes.(ERROR)

#### **Note: The terminal character of sData is 0x0.**

```
if (Could_Send_Data ==1){
    sprintf(tmpp,"Send Data...\n\r");
     ToComStr(rGPRS.debug_port,tmpp); 
     GPRS_Send_Data("222"); 
      }
```
#### <span id="page-15-0"></span>**2.4.7 GPRS\_Check\_Data\_Length**

### **Prototype: int GPRS\_Check\_Data\_Length(void)**

#### **Description:**

This function allows users to check the length of data from the server in the Internet. Users can check the number of data by calling the GPRS\_Check\_Data\_Length function. If the number of data is not zero, users can use GPRS\_Receive\_Data to get the data.

#### **Parameter: None**

#### **Return:**

Receive data length from the remote server.

```
if (GPRS_Check_Data_Length()>0){ 
     GPRS_Receive_Data(data); 
    sprintf(tmpp,"receive=%sn\r",data);
     ToComStr(rGPRS.debug_port,tmpp);
```
#### <span id="page-16-0"></span>**2.4.8 GPRS\_Receive\_Data**

#### **Prototype: int GPRS\_Receive\_Data(char \*data)**

#### **Description:**

This function allows users to receive data from the server in the Internet. Users can check the number of data by calling the GPRS\_Check\_Data\_Length function. If the number of data is not zero, users can use GPRS\_Receive\_Data to get the data.

#### **Parameter:**

char \*data -> The data from the remote server.

#### **Return:**

0 -> The data can be received succes

-1-> No receive any data

```
if (GPRS_Check_Data_Length()>0){ 
     GPRS_Receive_Data(data); 
    sprintf(tmpp,"receive=%sn\r",data);
     ToComStr(rGPRS.debug_port,tmpp);
```
#### <span id="page-17-0"></span>**2.4.9 GPRS\_ PPP\_Close**

#### **Prototype: int GPRS\_PPP\_Close(void)**

#### **Description:**

This function allows users to tell ISP to terminate the PPP connection. If users want to connect the PPP connection after terminate the PPP connection, we must to call GPRS\_PPP\_RECONN.

#### **Parameter: None**

#### **Return:**

 $0$  -> Success Others -> The modem does not response.

Example:

 … GPRS\_PPP\_Close (); DelayMs(500); RestoreCom(4); //Terminate GPRS connection …

#### <span id="page-18-0"></span>**2.4.10 GPRS\_ TCP\_Close**

#### **Prototype: int GPRS\_TCP\_Close(void)**

#### **Description:**

This function allows users to terminate the TCP/IP connection. If users want to connect the TCP/IP connection after terminate the connection by calling GPRS\_TCP\_Close, must to call GPRS\_TCP\_RECONN.

#### **Parameter: None**

#### **Return:**

 $0$  -> Success Others -> The modem does not response.

Example:

GPRS\_PPP\_Close (); DelayMs(500);

#### <span id="page-19-0"></span>**2.4.11 GPRS\_PPP\_RECONN**

## **Prototype: int GPRS\_PPP\_RECONN(void)**

#### **Description:**

This function allows users to reconnect the PPP connection.

#### **Parameter: None**

#### **Return:**

 $0$  -> Success

Others -> The modem does not response.

#### <span id="page-20-0"></span>**2.4.12 GPRS\_TCP\_RECONN**

## **Prototype: int GPRS\_TCP\_RECONN(void)**

#### **Description:**

This function allows users to reconnect the TCP/IP connection.

#### **Parameter: None**

#### **Return:**

 $0 \rightarrow$  Success -1->No establish PPP connection

Others -> The modem does not response.

#### <span id="page-21-0"></span>**2.4.13 GPRS\_Modem\_Reset**

#### **Prototype: GPRS\_Modem\_Reset(void)**

#### **Description:**

This function allows users to reset the modem.

#### **Parameter: None**

#### **Return:**

0 -> The modem reset success.

Others -> The modem reset failed and must be re-call the function.

#### <span id="page-22-0"></span>**2.4.14 GPRS\_Check\_CSQ**

### **Prototype: int GPRS\_Check\_CSQ(void)**

#### **Description:**

This function allows users to check GSM CSQ(Signal Quality Report).

#### **Parameter: None**

**Return: CSQ value**

#### <span id="page-23-0"></span>**2.4.15 RTC\_GPRS\_Time**

### **Prototype: int RTC\_GPRS\_Time(unsigned char \*GMT)**

#### **Description:**

This function allows users to set time of MiniOS7 to GPRS modem.

#### **Parameter:**

unsigned char \*GMT -> Set the city GMT. Format :  $\pm zz$  Ex.Taiwan GMT= +08

#### **Return:**

0 -> The modem reset success.

-1 -> The modem reset failed and must be re-call the function.

#### <span id="page-24-0"></span>**2.4.16 SMS\_Select\_Mode**

#### **Prototype: int SMS\_Select\_Mode(int mode)**

#### **Description:**

Select the SMS mode.

#### **Parameter:**

Mode : 0 PDU mode(UCS2)

1 Text mode

#### **Return:**

0 -> Setting success.

-5 -> TimeOut, Error.

#### <span id="page-25-0"></span>**2.4.17 SMS\_TextMode\_Send**

#### **Prototype: int SMS\_TextMode\_Send(SMS\_Setting str\_SMS)**

#### **Description:**

Send a message to assign phone number by TextMode.

#### **Parameter:**

SMS\_Setting str\_SMS(please see Struct define chapter 2.2)

#### **Return:**

- 0 -> Send success.
- -1 -> Content of message too long (Max. 160 character), Error.
- -5 -> TimeOut, Error.

#### **Note:**

Must be change mode to Text Mode before called SMS\_TextMode\_Send function and content of message Max. **160** character.

#### **Example:**

SMS\_Setting SMS\_Text; sprintf(SMS\_Text.phone,"09xx123456"); sprintf(SMS\_Text.content,"hello word!!");

iRet=SMS\_Select\_Mode(1); //Select SMS Text mode Print("iRet=> %d\r\n", iRet); iRet=SMS\_TextMode\_Send(SMS\_Text); //Send a message

#### <span id="page-26-0"></span>**2.4.18 SMS\_PDUMode\_Send**

## **Prototype: int SMS\_PDUMode\_Send(SMS\_Setting str\_SMS, int data\_length)**

#### **Description:**

Send a message to assign phone number by PDU mode.

#### **Parameter:**

SMS\_Setting str\_SMS(please see Struct define chapter 2.2) Data\_lentgh : content of message length.

#### **Return:**

 $0$  -> Send success.

-1 -> Content of message too long (Max. 70 UCS-2), Error.

 $-5$   $\rightarrow$  TimeOut, Error.

#### **Note:**

Must be change mode to PDU Mode before called SMS\_PDUMode\_Send function and content of message Max. **70** character.

#### **Example:**

```
SMS_Setting SMS_PDU; 
sprintf(SMS_PDU.phone,"09xx123456"); 
 sprintf(SMS_PDU.content,"%c%c%c%c",0x4F,0x60,0x59,0x7D); 
// 0x4F,0x60 0x59,0x7D 你好(Unicode)
```
 iRet=SMS\_Select\_Mode(0); //Select SMS Text mode Print(" $iRet \implies \% d \r \n|r$ ",  $iRet$ );

iRet=SMS\_PDUMode\_Send(SMS\_PDU,**4**); //Send a message

#### <span id="page-27-0"></span>**2.4.19 SMS\_Del\_Msg**

#### **Prototype: int SMS\_Del\_Msg(int index)**

#### **Description:**

Delete assign index message.

#### **Parameter:**

Index: SIM card index.

#### **Return:**

0 -> Delete success. -5 -> TimeOut, Error.

#### <span id="page-28-0"></span>**2.4.20 SMS\_Message\_Read**

#### **Prototype: int SMS\_Message\_Read(int index,char \*szResult)**

#### **Description:**

Read assign index message.

#### **Parameter:**

Index: SIM card index.

szResult: Return read content of message.

#### **Return:**

0 -> Read success.

-5 -> TimeOut, Error.

# **Chapter 3 Application architecture**

## <span id="page-29-0"></span>**3.1 Car Monitor System**

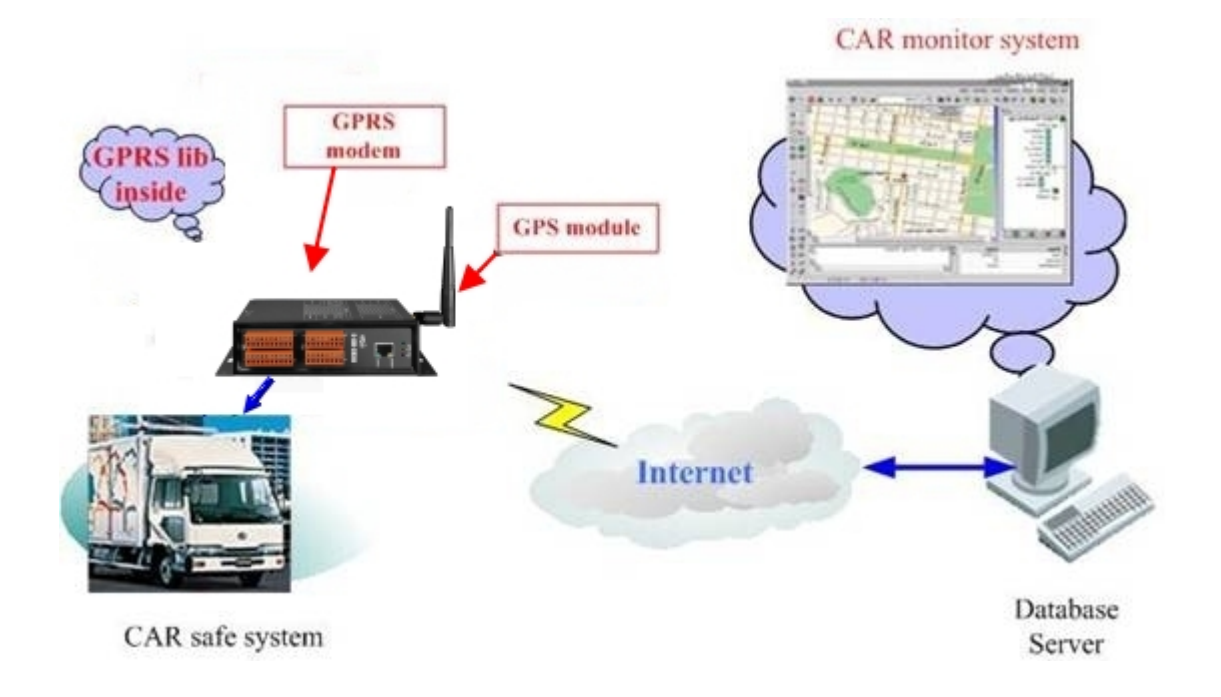

# <span id="page-30-0"></span>**3.2 Remote Control System**

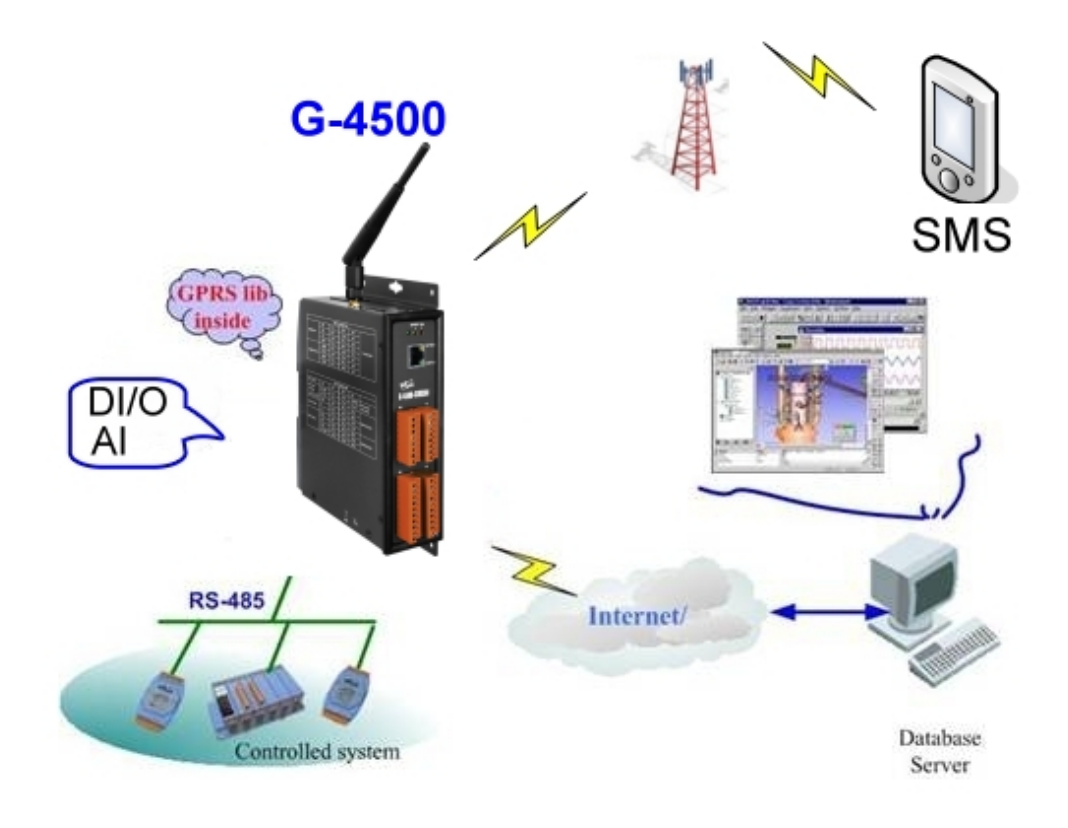

<span id="page-31-0"></span>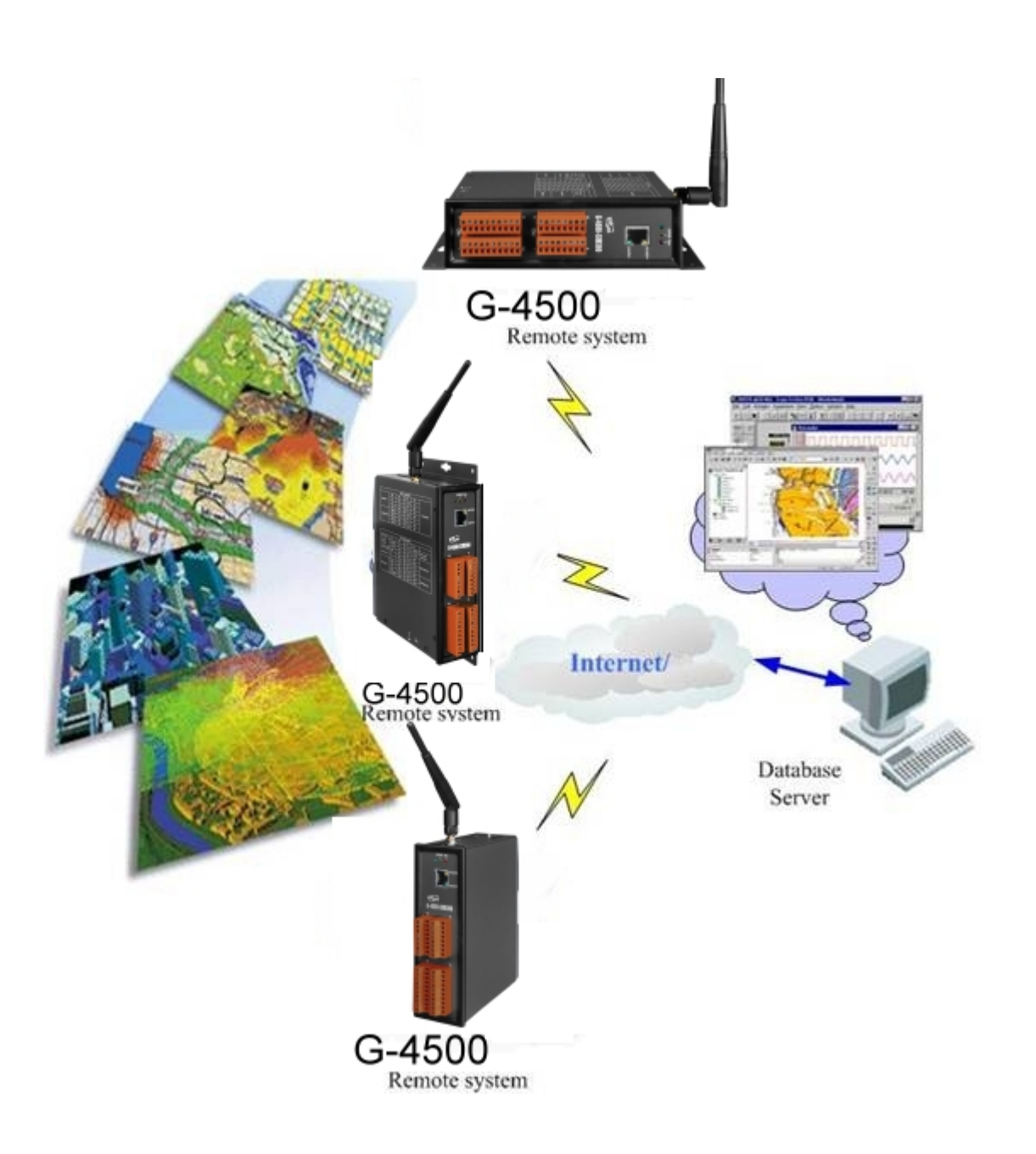

# <span id="page-32-0"></span>**3.4 Redundance Communication System**

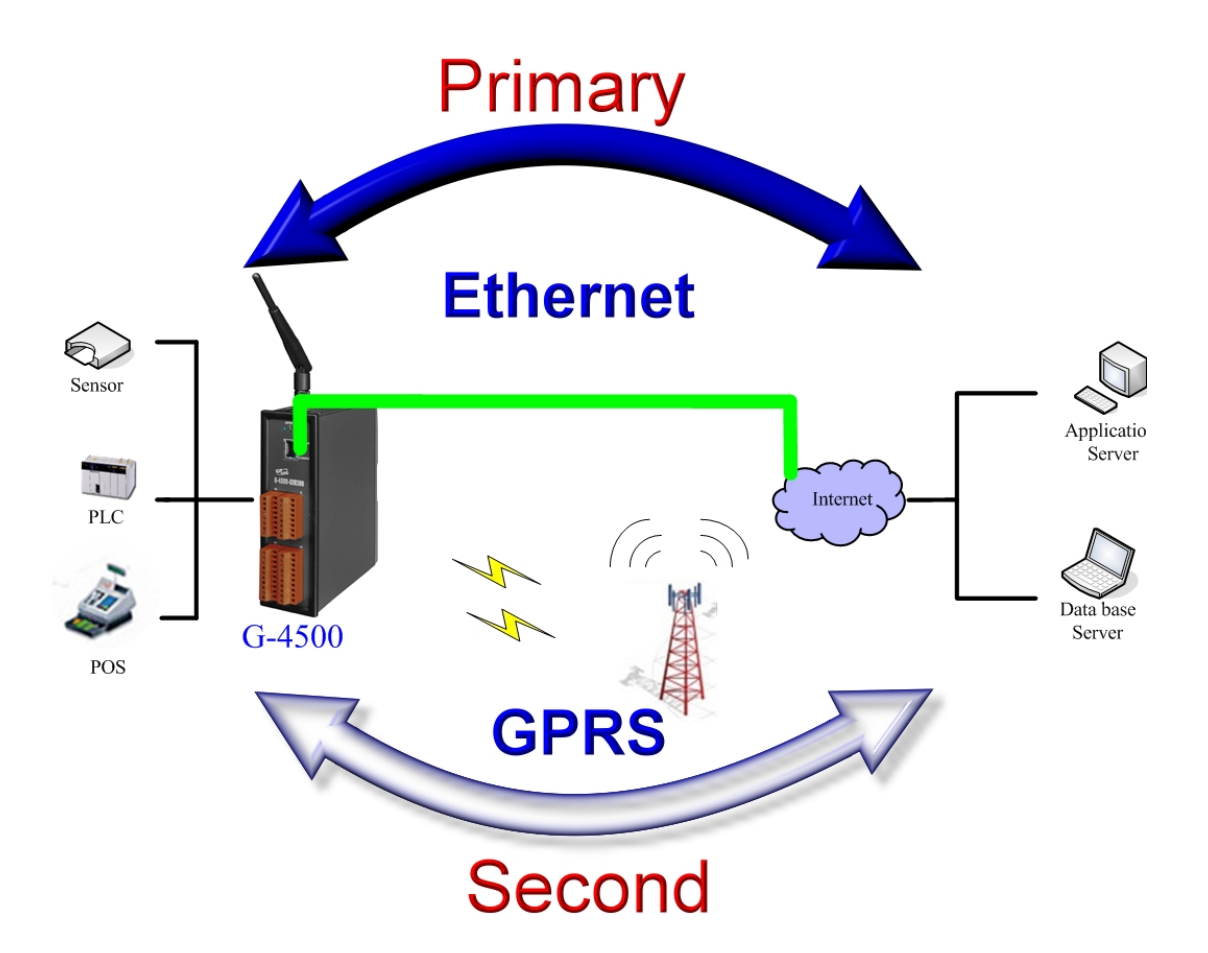

#### Version Record

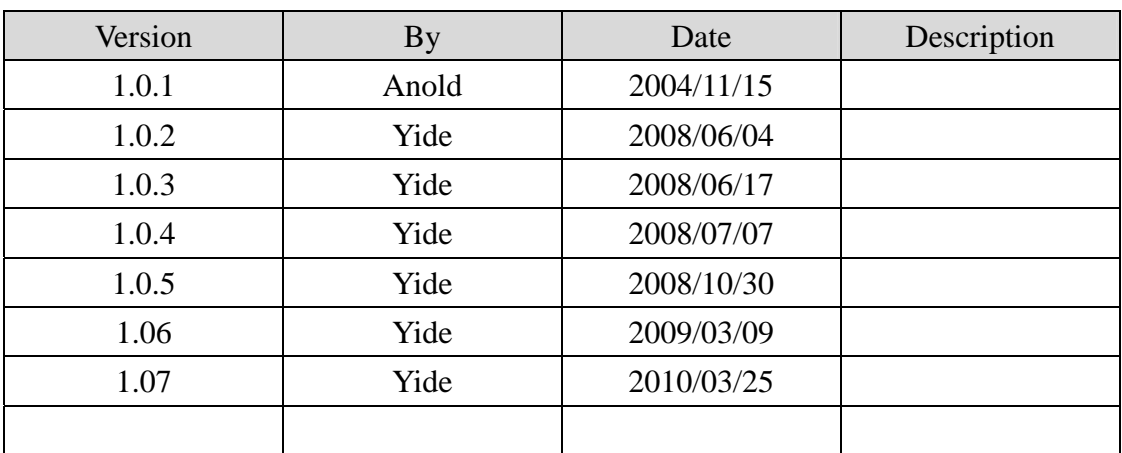